**ISTITUTO COMPRENSIVO DI CORNUDA**

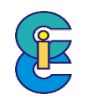

SCUOLE PRIMARIE E SECONDARIE DI PRIMO GRADO DI CORNUDA E MASER

Via Verdi, 16 31041 CORNUDA (TV) Tel. 0423 839409

C.F. 83005710260 - C.M. TVIC85100L - www.iccornuda.edu.it - TVIC85100L@pec.istruzione.it - TVIC85100L@istruzione.it

# **Allegato n. 2 – Disciplinare per l'uso della rete informatica**

## **1. Oggetto e ambito di applicazione**

Il presente regolamento è volto a regolamentare l'utilizzo delle risorse informatiche e telematiche in uso presso l'Ente.

## **2. Utilizzo dei Personal Computer**

Il Personal Computer affidato al dipendente è uno strumento di lavoro. Ogni utilizzo non inerente all'attività lavorativa può contribuire ad innescare disservizi, costi di manutenzione e, soprattutto, minacce alla sicurezza e pertanto è vietato.

In particolare:

- a. L'accesso all'elaboratore deve essere protetto da password che deve essere custodita dall'autorizzato con la massima diligenza e non divulgata. La password deve essere attivata per l'accesso alla rete, per lo screensaver e per il software applicativo. Non è consentita l'attivazione della password di accensione (BIOS), senza preventiva autorizzazione da parte dell'Amministratore di Sistema;
- b. L'Amministratore di Sistema, nell'espletamento delle sue funzioni legate alla sicurezza e alla manutenzione informatica, avrà la facoltà di accedere in qualunque momento anche da remoto (dopo aver richiesto l'autorizzazione all'utente interessato) al personal computer di ciascuno;
- c. Il Personal Computer deve essere spento ogni sera prima di lasciare gli uffici o in caso di assenze prolungate dall'ufficio. Lasciare un elaboratore incustodito connesso alla rete può essere causa di utilizzo da parte di terzi senza che vi sia la possibilità di provarne in seguito l'indebito uso. Deve essere attivato su tutti i Personal Computer lo screen saver e la relativa password;
- d. L'accesso ai dati presenti nel personal computer potrà avvenire quando si rende indispensabile ed indifferibile l'intervento, ad esempio in caso di prolungata assenza od impedimento dell'incaricato, informando tempestivamente l'incaricato dell'intervento di accesso realizzato;
- e. È vietato installare autonomamente programmi informatici salvo autorizzazione esplicita dell'Amministratore di Sistema, in quanto sussiste il grave pericolo di portare Virus informatici o di alterare la stabilità delle applicazioni dell'elaboratore. L'inosservanza di questa disposizione, oltre al rischio di danneggiamenti del sistema per incompatibilità con il software esistente, può esporre la struttura a gravi responsabilità civili ed anche penali in caso di violazione della normativa a tutela dei diritti d'autore sul software che impone la presenza nel sistema di software regolarmente licenziato o comunque libero e quindi non protetto dal diritto d'autore.
- f. È vietato modificare le caratteristiche impostate sul proprio PC, salvo con autorizzazione esplicita dell'Amministratore di Sistema;
- g. È vietato inserire password locali alle risorse informatiche assegnate (come ad esempio password che non rendano accessibile il computer agli amministratori di rete), se non espressamente autorizzati e dovutamente comunicate all'Amministratore di Sistema;

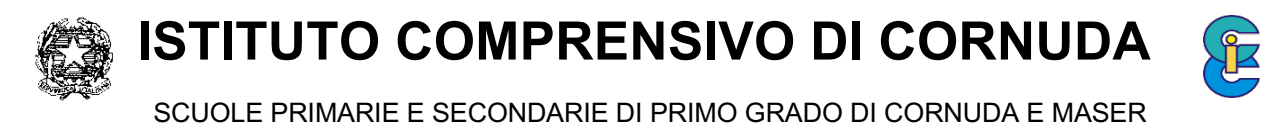

### Via Verdi, 16 31041 CORNUDA (TV) Tel. 0423 839409

C.F. 83005710260 - C.M. TVIC85100L - www.iccornuda.edu.it - TVIC85100L@pec.istruzione.it - TVIC85100L@istruzione.it

h. È vietata l'installazione sul proprio PC di dispositivi di memorizzazione, comunicazione o altro (come ad esempio masterizzatori, modem, pendrive, dischi esterni, i-pod, telefoni, ecc.), se non con l'autorizzazione espressa dell'Amministratore di Sistema. Ogni utente deve prestare la massima attenzione ai supporti di origine esterna, avvertendo immediatamente l'Amministratore di Sistema nel caso in cui vengano rilevati virus o eventuali malfunzionamenti.

### **3. Utilizzo della rete informatica.**

Le unità di rete sono aree di condivisione di informazioni strettamente professionali sulle quali vengono svolte regolari attività di controllo, amministrazione e backup e non possono in alcun modo essere utilizzate per scopi diversi. Pertanto, qualunque file che non sia legato all'attività lavorativa non può essere dislocato in queste unità, nemmeno per brevi periodi.

Si parte quindi dal presupposto che i files relativi alla produttività individuale vengono salvati sul server e i limiti di accesso sono regolarizzati da apposite policies di sicurezza che suddividono gli accessi tra gruppi e utenti.

L'amministratore di Sistema può in qualunque momento procedere alla rimozione di ogni file o applicazione che riterrà essere pericolosi per la Sicurezza o in violazione del presente regolamento sia sui PC degli incaricati sia sulle unità di rete.

Le password d'ingresso alla rete ed ai programmi sono segrete e non vanno comunicate a terzi.

Costituisce buona regola la periodica (almeno ogni sei mesi) pulizia degli archivi, con cancellazione dei file obsoleti o inutili. Particolare attenzione deve essere prestata alla duplicazione dei dati. È infatti assolutamente da evitare un'archiviazione ridondante.

E' importante togliere tutte le condivisioni dei dischi o di altri supporti configurate nel Personal Computer se non strettamente necessarie (e per breve tempo) allo scambio dei files con altri colleghi. Esse sono infatti un ottimo "aiuto" per i software che cercano di "minare" la sicurezza dell'intero sistema.

Sarà compito dell'Amministratore di Sistema provvedere alla creazione di un'area condivisa sul server per lo scambio dei dati tra i vari utenti.

Nell'utilizzo della rete informatica è fatto divieto di:

- a. Utilizzare la Rete in modo difforme da quanto previsto dal presente regolamento;
- b. Conseguire l'accesso non autorizzato a risorse di rete interne ed esterne alla Rete dell'Ente;
- c. Agire deliberatamente con attività che influenzino negativamente la regolare operatività della Rete e ne restringano l'utilizzabilità e le prestazioni per altri utenti;
- d. Effettuare trasferimenti non autorizzati di informazioni (software, dati, ecc);
- e. Installare componenti hardware non compatibili con l'attività istituzionale;
- f. Rimuovere, danneggiare o asportare componenti hardware;
- g. Utilizzare qualunque tipo di sistema informatico o elettronico per controllare le attività di altri utenti, per leggere, copiare o cancellare files e software di altri utenti;
- h. Utilizzare software visualizzatori di pacchetti TCP/IP (sniffer), software di intercettazione di tastiera (keygrabber), software di decodifica password (cracker) e più in generale software rivolti alla violazione della sicurezza del sistema e della privacy;
- i. Usare l'anonimato o servirsi di risorse che consentano di restare anonimi.

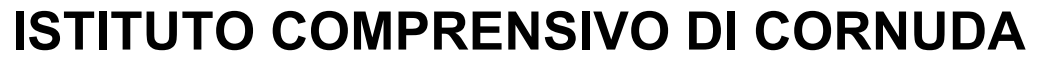

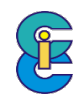

SCUOLE PRIMARIE E SECONDARIE DI PRIMO GRADO DI CORNUDA E MASER

### Via Verdi, 16 31041 CORNUDA (TV) Tel. 0423 839409

C.F. 83005710260 - C.M. TVIC85100L - www.iccornuda.edu.it - TVIC85100L@pec.istruzione.it - TVIC85100L@istruzione.it

## **4. Utilizzo di internet**

I Personal Computer, qualora abilitati alla navigazione in Internet, costituiscono uno strumento necessario allo svolgimento della propria attività lavorativa.

Nell'uso di Internet e della Posta Elettronica non sono consentite le seguenti attività:

- a. L'uso di Internet per motivi personali;
- b. L'accesso a siti inappropriati (esempio siti pornografici, di intrattenimento, ecc.);
- c. Lo scaricamento (download) di software e di file non necessari all'attività istituzionale;
- d. Utilizzare programmi per la condivisione e lo scambio di file in modalità peer to peer (Napster, Emule, Winmx, e-Donkey, ecc.);
- e. Accedere a flussi in streaming audio/video da Internet per scopi non istituzionali (ad esempio ascoltare la radio o guardare video o filmati utilizzando le risorse Internet);
- f. Un uso che possa in qualche modo recare qualsiasi danno all'Ente o a terzi.

### **5. Utilizzo della posta elettronica**

La casella di posta, assegnata dall'Ente, è uno strumento di lavoro.

Le persone assegnatarie delle caselle di posta elettronica sono responsabili del corretto utilizzo delle stesse.

È fatto divieto di utilizzare le caselle di posta elettronica della struttura per l'invio di messaggi personali o per la partecipazione a dibattiti, forum o mailing-list salvo diversa ed esplicita autorizzazione.

È buona norma evitare messaggi completamente estranei al rapporto di lavoro o alle relazioni tra colleghi. La casella di posta deve essere mantenuta in ordine, cancellando documenti inutili e soprattutto allegati ingombranti.

Ogni comunicazione inviata o ricevuta che abbia contenuti rilevanti o contenga impegni contrattuali o precontrattuali con l'Ente ricevuta da personale non autorizzato, deve essere visionata ed inoltrata al Responsabile d'Ufficio, o in ogni modo è opportuno fare riferimento alle procedure in essere per la corrispondenza ordinaria.

La documentazione elettronica che viene contraddistinta da diciture od avvertenze dirette ad evidenziarne il carattere riservato o segreto, non può essere comunicata all'esterno senza preventiva autorizzazione del Titolare del trattamento.

È possibile utilizzare la ricevuta di ritorno per avere la conferma dell'avvenuta lettura del messaggio da parte del destinatario.

Per la trasmissione di file all'interno della struttura è possibile utilizzare la posta elettronica, prestando attenzione alla dimensione degli allegati (ad esempio per dimensioni superiori a 2 Mbyte è preferibile utilizzare le cartelle di rete condivise).

È obbligatorio controllare i file Attachments di posta elettronica prima del loro utilizzo (non eseguire download di file eseguibili o documenti da siti Web, HTTP o FTP non conosciuti) e accertarsi dell'identità del mittente.

Tutti coloro provvisti di indirizzo individuale, devono indicare il tutor del proprio account ossia la persona autorizzata ad aprire la posta del soggetto assente o quantomeno la persona che riceverà la posta del lavoratore assente.

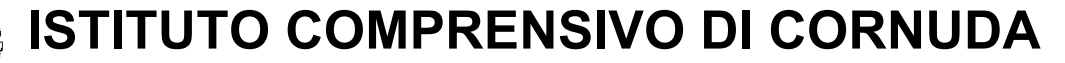

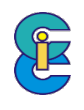

SCUOLE PRIMARIE E SECONDARIE DI PRIMO GRADO DI CORNUDA E MASER

### Via Verdi, 16 31041 CORNUDA (TV) Tel. 0423 839409

C.F. 83005710260 - C.M. TVIC85100L - www.iccornuda.edu.it - TVIC85100L@pec.istruzione.it - TVIC85100L@istruzione.it

Dopo tre mesi di assenza, l'account verrà disattivato e con esso la posta sarà trasferita ad un nuovo utente.

Per motivi di sicurezza la struttura non consente in alcun modo l'utilizzo di posta personale né attraverso l'uso di un webmail né utilizzando un client di posta.

In particolare, nell'uso della Posta Elettronica non sono consentite le seguenti attività:

- a. La trasmissione a mezzo di posta elettronica di dati sensibili, confidenziali e personali di alcun genere, salvo i casi espressamente previsti dalla normativa vigente in materia di protezione dei dati personali;
- b. L'apertura di allegati ai messaggi di posta elettronica senza il previo accertamento dell'identità del mittente;
- c. Inviare tramite posta elettronica user-id, password, configurazioni della rete interna, indirizzi e nomi dei sistemi informatici;
- d. Inoltrare "catene" di posta elettronica (catene di S. Antonio e simili), anche se afferenti a presunti problemi di sicurezza.

### **6. Utilizzo delle password**

Le password per l'accesso al sistema informatico sono previste ed attribuite dall'Amministratore di sistema, con obbligo di sostituzione al primo accesso.

È necessario procedere alla modifica della password a cura dell'incaricato del trattamento al primo utilizzo e, successivamente, almeno ogni tre mesi.

Le password possono essere formate da lettere (maiuscole o minuscole), numeri e caratteri speciali, ricordando che lettere maiuscole e minuscole hanno significati diversi per il sistema; devono essere composte da almeno otto caratteri e non deve contenere riferimenti agevolmente riconducibili all'incaricato.

La password deve essere immediatamente sostituita nel caso si sospetti che la stessa abbia perso la segretezza.

Qualora l'utente venisse a conoscenza delle password di altro utente, è tenuto a darne immediata notizia, per iscritto, all'Amministratore di Sistema dell'Ente.

## **7. Utilizzo dei supporti magnetici**

Tutti i supporti magnetici riutilizzabili (dischetti, nastri, DAT, chiavi USB, CD riscrivibili) contenenti dati sensibili e giudiziari devono essere trattati con particolare cautela onde evitare che il loro contenuto possa essere recuperato. Una persona esperta potrebbe infatti recuperare i dati memorizzati anche dopo la loro cancellazione.

I supporti magnetici contenenti dati sensibili e giudiziari devono essere custoditi in archivi chiusi a chiave.

Tutti i supporti magnetici riutilizzabili (dischetti, nastri, DAT, chiavi USB, CD riscrivibili) obsoleti devono essere consegnati all'Amministratore di Sistema per l'opportuna distruzione.

Ogni qualvolta si procederà alla dismissione di un Personal Computer l'Amministratore di Sistema provvederà alla distruzione delle unità di memoria interne alla macchina stessa (hard-disk, memorie allo stato solido).

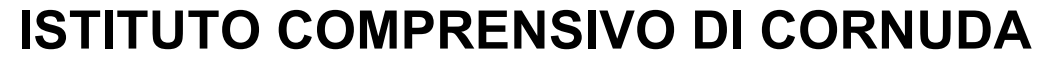

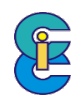

SCUOLE PRIMARIE E SECONDARIE DI PRIMO GRADO DI CORNUDA E MASER

Via Verdi, 16 31041 CORNUDA (TV) Tel. 0423 839409

C.F. 83005710260 - C.M. TVIC85100L - www.iccornuda.edu.it - TVIC85100L@pec.istruzione.it - TVIC85100L@istruzione.it

# **8. Utilizzo di pc portatili**

L'utente è responsabile del PC portatile assegnatogli e deve custodirlo con diligenza sia durante gli spostamenti sia durante l'utilizzo nel luogo di lavoro.

Ai PC portatili si applicano le regole di utilizzo previste per i PC connessi in rete, con particolare attenzione alla rimozione di eventuali file elaborati sullo stesso prima della riconsegna.

I PC portatili utilizzati all'esterno (convegni, seminari, ecc…), in caso di allontanamento devono essere custoditi in un luogo protetto.

## **9. Utilizzo delle stampanti e dei materiali di consumo**

L'utilizzo delle stampanti e dei materiali di consumo in genere (carta, inchiostro, toner, floppy disk, supporti digitali come CD e DVD) è riservato esclusivamente ai compiti di natura strettamente istituzionale.

Devono essere evitati in ogni modo sprechi dei suddetti materiali o utilizzi eccessivi.

È cura dell'utente effettuare la stampa dei dati solo se strettamente necessaria e di ritirarla prontamente dai vassoi delle stampanti comuni. È buona regola evitare di stampare documenti o file non adatti (molto lunghi o non supportati, come ad esempio il formato pdf o file di contenuto grafico) su stampanti comuni. In caso di necessità la stampa in corso può essere cancellata.

# **10. Osservanza delle disposizioni in materia di Privacy**

È obbligatorio attenersi alle disposizioni in materia di Privacy e di misure di sicurezza.

## **11 Amministrazione delle risorse informatiche**

L'Amministratore di Sistema è il soggetto cui è conferito il compito di sovrintendere alle Risorse Informatiche dell'Ente e a cui sono consentite in maniera esclusiva le seguenti attività:

- a. Gestire l'hardware e il software di tutte le strutture tecniche informatiche di appartenenza dell'Ente collegate in rete o meno;
- b. Gestire esecutivamente (creazione, attivazione, disattivazione e tutte le relative attività amministrative) gli account di rete e i relativi privilegi di accesso alle risorse, assegnati agli utenti della Rete Informatica dell'Ente;
- c. Monitorare o utilizzare qualunque tipo di sistema informatico o elettronico per controllare il corretto utilizzo delle risorse di rete, dei computer e degli applicativi, solo se rientrante nelle normali attività di manutenzione, gestione della sicurezza e della protezione dei dati e nel pieno rispetto di quanto previsto riguardo ai diritti dei lavoratori;
- d. Creare, modificare, rimuovere o utilizzare qualunque account o privilegio, solo se rientrante nelle normali attività di manutenzione, gestione della sicurezza e della protezione dei dati e nel pieno rispetto di quanto previsto riguardo ai diritti dei lavoratori;
- e. Rimuovere programmi software dalle risorse informatiche assegnate agli utenti, solo se rientrante nelle normali attività di manutenzione, gestione della sicurezza e della protezione dei dati e nel pieno rispetto di quanto previsto riguardo ai diritti dei lavoratori;
- f. Rimuovere componenti hardware dalle risorse informatiche assegnate agli utenti, solo se rientrante nelle normali attività di manutenzione, gestione della sicurezza e della protezione dei dati e nel pieno rispetto di quanto previsto riguardo ai diritti dei lavoratori;

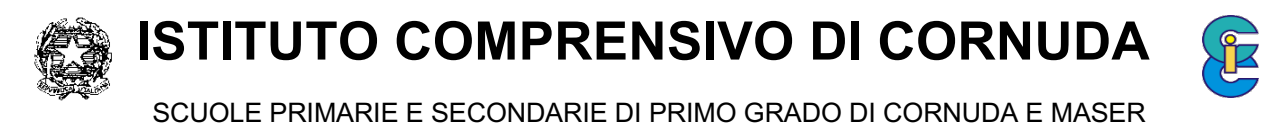

### Via Verdi, 16 31041 CORNUDA (TV) Tel. 0423 839409

C.F. 83005710260 - C.M. TVIC85100L - www.iccornuda.edu.it - TVIC85100L@pec.istruzione.it - TVIC85100L@istruzione.it

g. Utilizzare le credenziali di accesso di amministrazione del sistema, o l'account di un utente tramite reinizializzazione della relativa password, per accedere ai dati o alle applicazioni presenti su una risorsa informatica assegnata ad un utente in caso di prolungata assenza, irrintracciabilità o impedimento dello stesso. Tale utilizzo deve essere esplicitamente richiesto dal Responsabile dell'utente assente o impedito e deve essere limitato al tempo strettamente necessario al compimento delle attività indifferibili per cui è stato richiesto.

### **12. Non osservanza del regolamento**

Il mancato rispetto o la violazione delle regole contenute nel presente regolamento è perseguibile con provvedimenti disciplinari nonché con le azioni civili e penali consentite.

La contravvenzione alle regole contenute nel presente regolamento da parte di un utente comporta l'immediata revoca delle autorizzazioni ad accedere alla Rete Informatica ed ai servizi/programmi autorizzati, fatte salve le sanzioni più gravi previste dalle norme vigenti.

Se i lavoratori perseverassero nell'uso ed abuso degli strumenti elettronici a loro disposizione, il datore è autorizzato a procedere per step, con controlli prima sul reparto, poi sull'ufficio e, infine, sul gruppo di lavoro; solo a questo punto, ripetendosi l'anomalia, sarà lecito il controllo su base individuale.

### **13. Aggiornamento e revisione**

Tutti gli utenti possono proporre, quando ritenuto necessario, integrazioni al presente Regolamento. Le proposte verranno esaminate dal Consulente dell'Ente. Il presente Regolamento è soggetto a revisione con frequenza annuale